#### Before Sending Your Tablet for Repair

Dell may reset your tablet to factory settings to resolve the issue with your tablet. Back up your data before sending your tablet for repair.

#### Before Sending Your Tablet for Repair

Dell may reset your tablet to factory settings to resolve the issue with your tablet. Back up your data before sending your tablet for repair.

#### Before Sending Your Tablet for Repair

Dell may reset your tablet to factory settings to resolve the issue with your tablet. Back up your data before sending your tablet for repair.

#### Before Sending Your Tablet for Repair

Dell may reset your tablet to factory settings to resolve the issue with your tablet. Back up your data before sending your tablet for repair.

#### Before Sending Your Tablet for Repair

Dell may reset your tablet to factory settings to resolve the issue with your tablet. Back up your data before sending your tablet for repair.

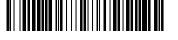

OPTDCGA00

Printed in China 2013 - 03

#### More Information

For more information on your tablet, see the *User's Manual* available on your tablet or **support.dell.com/manuals**.

#### More Information

For more information on your tablet, see the *User's Manual* available on your tablet or **support.dell.com/manuals**.

#### More Information

For more information on your tablet, see the *User's Manual* available on your tablet or **support.dell.com/manuals**.

#### More Information

For more information on your tablet, see the *User's Manual* available on your tablet or **support.dell.com/manuals**.

#### More Information

For more information on your tablet, see the *User's Manual* available on your tablet or **support.dell.com/manuals**.

#### © 2013 Dell Inc.

Dell™, the DELL logo, and XPS™ are trademarks of Dell Inc. © 2013 Dell Inc.

Dell™, the DELL logo, and XPS™ are trademarks of Dell Inc.

© 2013 Dell Inc.

Dell™, the DELL logo, and XPS™ are trademarks of Dell Inc.

© 2013 Dell Inc.

Dell™, the DELL logo, and XPS™ are trademarks of Dell Inc.

© 2013 Dell Inc.

Dell™, the DELL logo, and XPS™ are trademarks of Dell Inc.

### About Your Tablet

About Your Tablet | About Your Tablet About Your Tablet | About Your Tablet

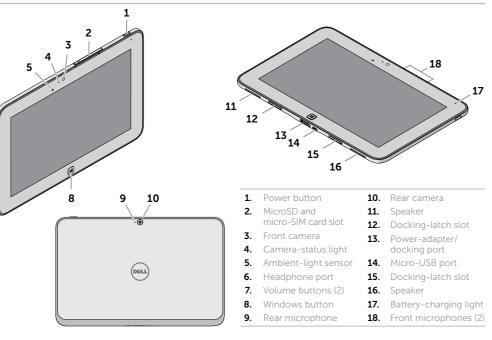

|                      |                                                                                                    | Speak                                                                                                    |
|----------------------|----------------------------------------------------------------------------------------------------|----------------------------------------------------------------------------------------------------|
| MicroSD and          | 12.                                                                                                    | Dockir                                                                                                    |
| micro-SIM card slot  | 13.                                                                                                    | Power                                                                                                    |
| Front camera         |                                                                                                    | dockir                                                                                                    |
| Camera-status light  | 14.                                                                                                    | Micro-                                                                                                    |
| Ambient-light sensor | 15.                                                                                                    | Dockir                                                                                                    |
| Headphone port       | 16.                                                                                                    | Speake                                                                                                    |
| Volume buttons (2)   | 17.                                                                                                    | Battery                                                                                                    |
| Windows button       | 18.                                                                                                    | Front r                                                                                                    |
| Rear microphone      |                                                                                                    |                                                                                                    |
| Rear camera          |                                                                                                    |                                                                                                    |
| Power button         | 11.                                                                                                    | Speake                                                                                                    |
| MicroSD and          | 12.                                                                                                    | Dockir                                                                                                    |
| micro-SIM card slot  | 13.                                                                                                    | Power                                                                                                    |
| Front camera         |                                                                                                    | dockir                                                                                                    |
| Camera-status light  | 14.                                                                                                    | Micro-                                                                                                    |
| Ambient-light sensor | 15.                                                                                                    | Dockir                                                                                                    |
| Headphone port       | 16.                                                                                                    | Speake                                                                                                    |
| Volume buttons (2)   | 17.                                                                                                    | Battery                                                                                                    |
| 147 1 1 1            | 40                                                                                                    | Front r                                                                                                    |
| Windows button       | 18.                                                                                                    | LIOIILI                                                                                                    |
| Rear microphone      | 18.                                                                                                    | FIORE                                                                                                    |
|                      | Camera-status light Ambient-light sensor Headphone port Volume buttons (2) Windows button Rear microphone Rear camera  Power button MicroSD and micro-SIM card slot Front camera Camera-status light Ambient-light sensor Headphone port | Front camera Camera-status light Ambient-light sensor Headphone port Volume buttons (2) Windows button Rear microphone Rear camera  Power button MicroSD and micro-SIM card slot Front camera Camera-status light Ambient-light sensor Headphone port  11. 13. 14. 15. 16. |

**1.** Power button

| uapter/        |   |
|----------------|---|
| port           | : |
| SB port        |   |
| -latch slot    |   |
|                |   |
| charging light |   |
|                |   |
| crophones (2)  |   |
|                | 9 |
|                | 1 |
|                | _ |
|                |   |
|                |   |
| -latch slot    |   |
| dapter/        |   |
| port           |   |
| SB port        |   |
| -latch slot    |   |
|                |   |
|                | , |
| charging light |   |
| crophones (2)  |   |
|                | 9 |
|                |   |

2. MicroSD and

micro CIM card clat

| Front camera Camera-status light Ambient-light sensor Headphone port Volume buttons (2) Windows button | 13.<br>14.<br>15.<br>16.<br>17.<br>18. | Power-adapter/<br>docking port<br>Micro-USB port<br>Docking-latch slot<br>Speaker<br>Battery-charging lig<br>Front microphones |
|----------------------------------------------------------------------------------------------------|----------------------------------------|----------------------------------------------------------------------------------------------------|
| Rear microphone                                                                                        |                                        |                                                                                                    |
| Rear camera                                                                                            |                                        |                                                                                                    |
| Power button                                                                                           | 11.                                    | Speaker                                                                                                    |
| MicroSD and                                                                                            | 12.                                    | Docking-latch slot                                                                                                    |
| micro-SIM card slot                                                                                    | 13.                                    | Power-adapter/                                                                                                    |
| Front camera                                                                                           |                                        | docking port                                                                                                    |
| Camera-status light                                                                                    | 14.                                    | Micro-USB port                                                                                                    |
| Ambient-light sensor                                                                                   | 15.                                    | Docking-latch slot                                                                                                    |
| Headphone port                                                                                         | 16.                                    | Speaker                                                                                                    |
| Volume buttons (2)                                                                                     | 17.                                    | Battery-charging lig                                                                                                    |
| Windows button                                                                                         | 18.                                    | Front microphones                                                                                                    |
| Rear microphone                                                                                        |                                        |                                                                                                    |
| Rear camera                                                                                            |                                        |                                                                                                    |

**11.** Speaker

12. Docking-latch slot

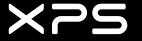

# Quick Start Guide

Translated Text Here | Translated Text Here
Translated Text Here | Translated Text Here

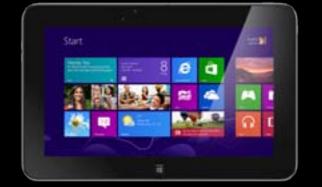

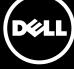

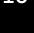

# Setting Up Your Tablet

Setting Up Your Tablet | Setting Up Your Tablet Setting Up Your Tablet | Setting Up Your Tablet

### Insert the microSD (optional) and micro-SIM card

Insert the microSD (optional) and micro-SIM card | Insert the microSD (optional) and micro-SIM card Insert the microSD (optional) and micro-SIM card | Insert the microSD (optional) and micro-SIM card

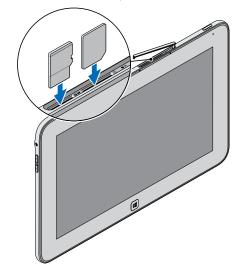

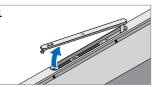

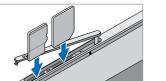

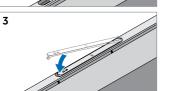

#### Charge the battery (at least 4 hours)

Charge the battery (at least 4 hours) Charge the battery (at least 4 hours) Charge the battery (at least 4 hours) Charge the battery (at least 4 hours)

#### Press and hold the power button to turn on the tablet

Press and hold the power button to turn on the tablet Press and hold the power button to turn on the tablet Press and hold the power button to turn on the tablet Press and hold the power button to turn on the tablet

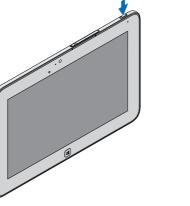

# Locate the Service Tag

Locate the Service Tag Locate the Service Tag Locate the Service Tag Locate the Service Tag

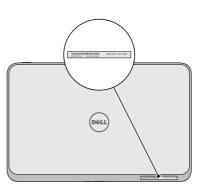

# Windows 8

# Tiles | Tiles | Tiles | Tiles

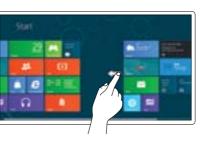

### Swipe to access more tiles

Swipe to access more tiles Swipe to access more tiles Swipe to access more tiles Swipe to access more tiles

# Resources | Resources | Resources | Resources

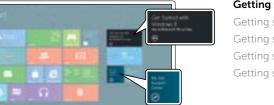

### My Dell Support Center My Dell Support Center My Dell Support Center My Dell Support Center My Dell Support Center

### Charms sidebar Charms sidebar Charms sidebar Charms sidebar | Charms sidebar

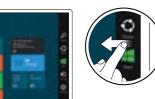

## Swipe from right edge of the display

Swipe from right edge of the display Swipe from right edge of the display Swipe from right edge of the display Swipe from right edge of the display

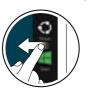